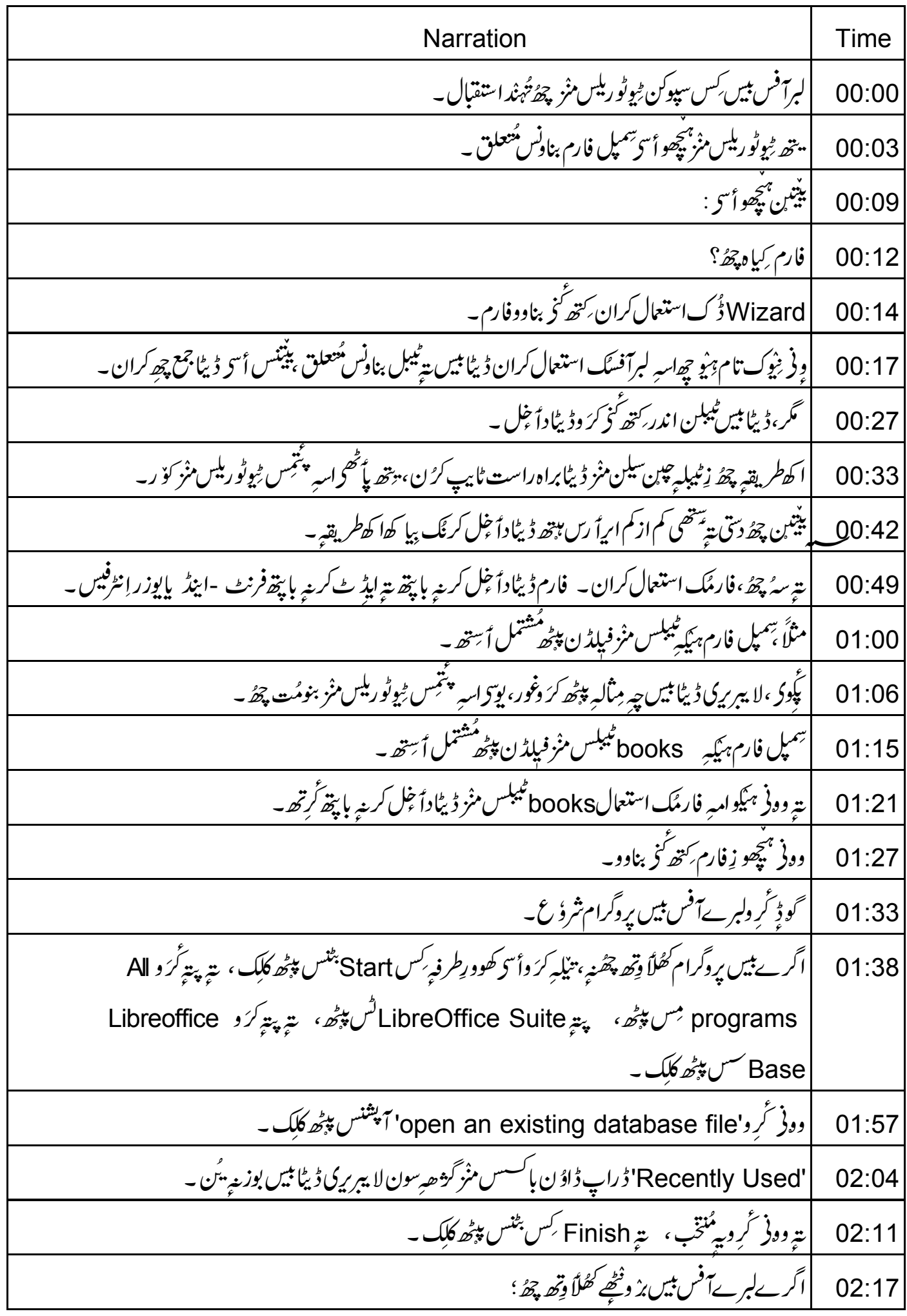

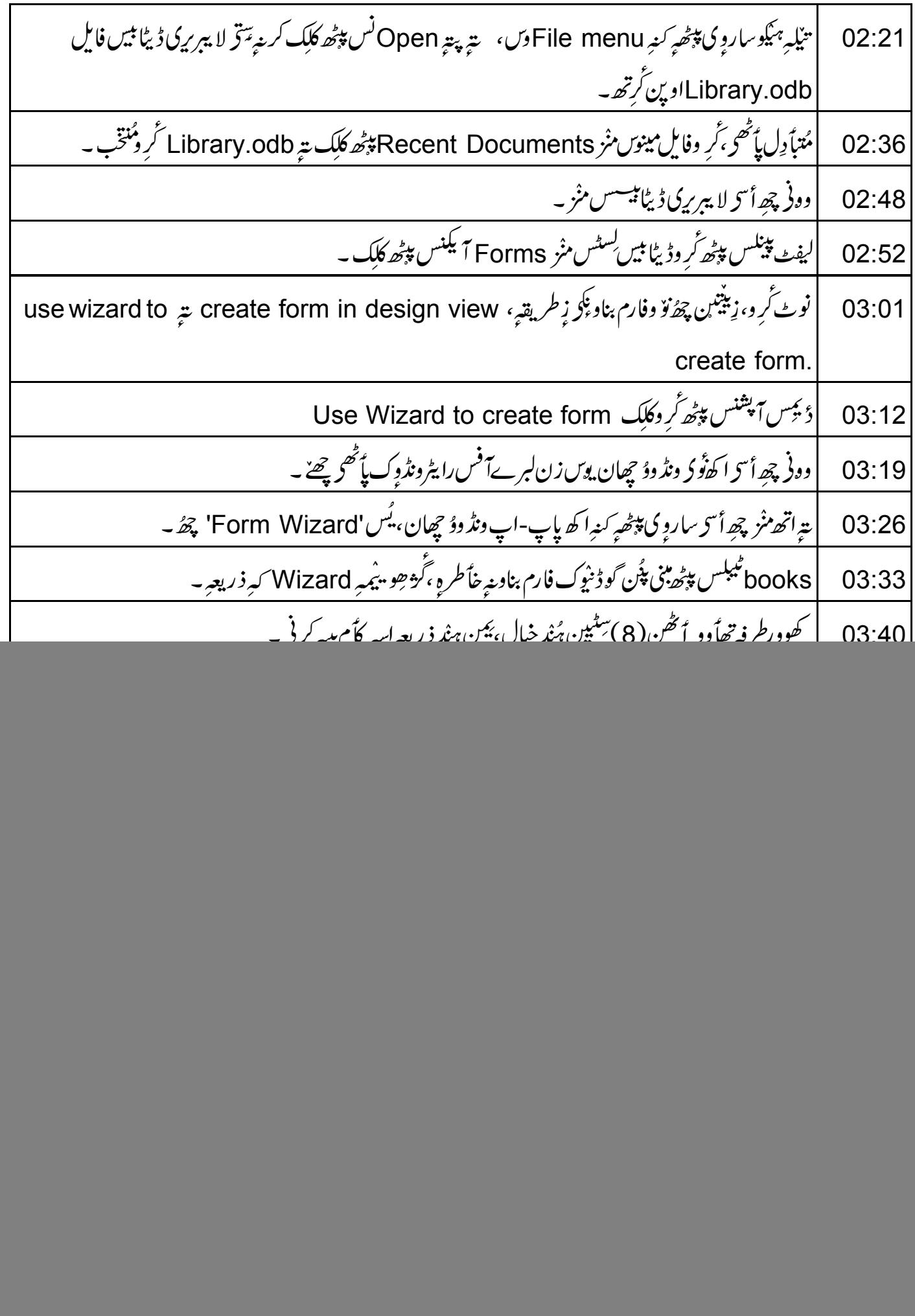

![](_page_2_Picture_1.jpeg)

![](_page_3_Picture_1.jpeg)